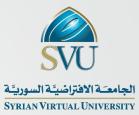

#### **SOBOL:**

## The new SVU platform for open Online Arabic Content

Eng. Mohamad AL Habbal IT Manager in Syrian Virtual University

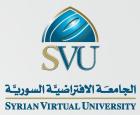

#### Content

- Studying at SVU
- Certified Virtual Learning Model in SVU
- Electronic Systems in SVU
- Telecenters in SVU
- Training in SVU
- Projects in SVU
- Sobol

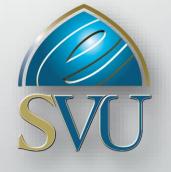

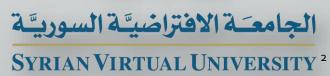

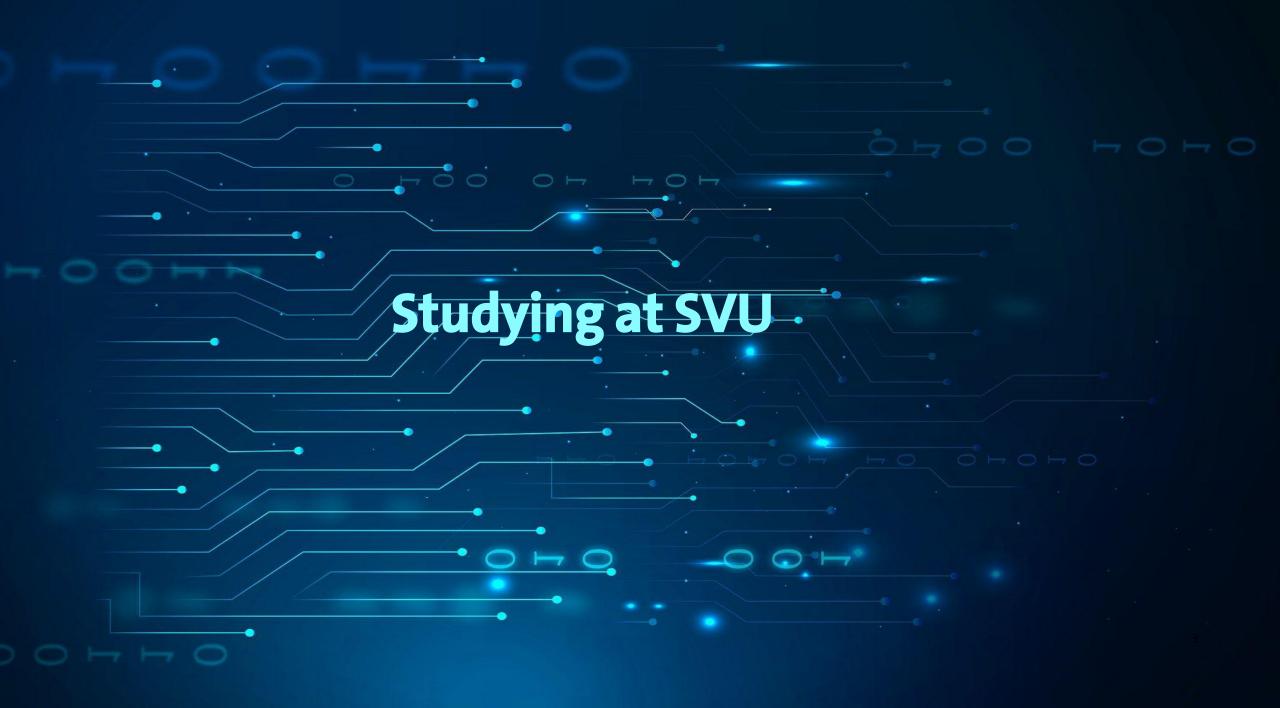

### Studying at SVU

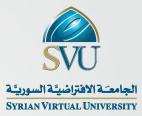

- Faculty of Information Technology and Communications
  - Information Technology Engineering (ITE)
  - Bachelor in Information Technology (BAIT)
  - <u>Bachelor in Communications Technology (BACT)</u>
  - Master in Web Sciences (MWS)
  - Master in Web Technology (MWT)
  - Master in Bio Informatics (BIS)
  - <u>PHD in IT</u>

#### **Studying at SVU**

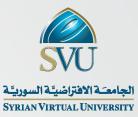

- Faculty of Management Sciences
  - Bachelor in Management Sciences (BSCM)
  - Master In Quality (MIQ)
  - Master in Technology Management (PMTM)
  - Master in Business Administration (MBA)
  - PHD in Administration

### Studying at SVU

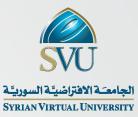

- Faculty of Humanities
  - Bachelor in Law Sciences (BL)
  - Bachelor in Mass Communication (BMC)
  - Educational Habilitation Diploma (EDUC)
  - Master Degree in Integration of technology in education (MITE)
  - Master Degree in International Humanitarian Law (MIHL)
  - Master in Applied Linguistics (MAL)

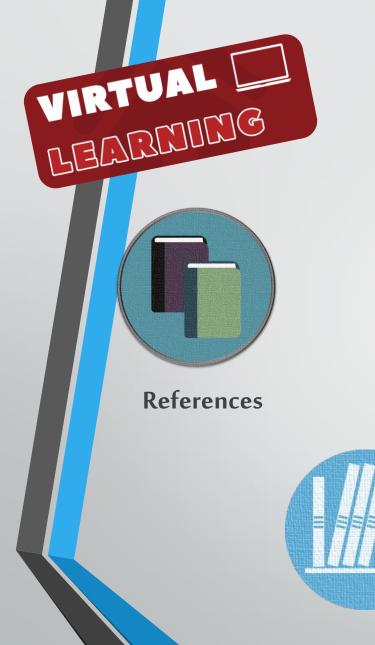

#### **Certified Virtual Learning Model in SVU**

LMS

Assignment-

Research -

(SCORM)

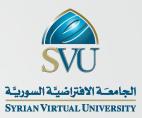

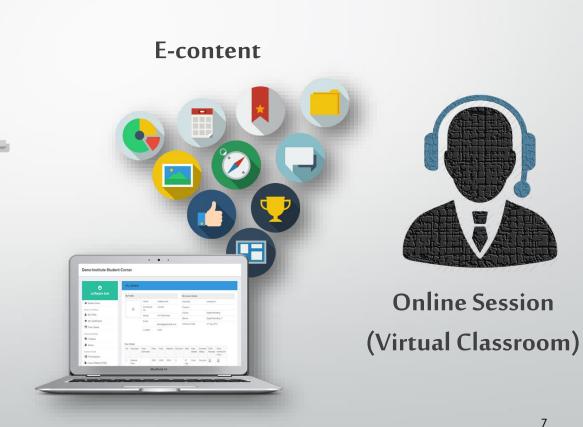

**Electronic Books** 

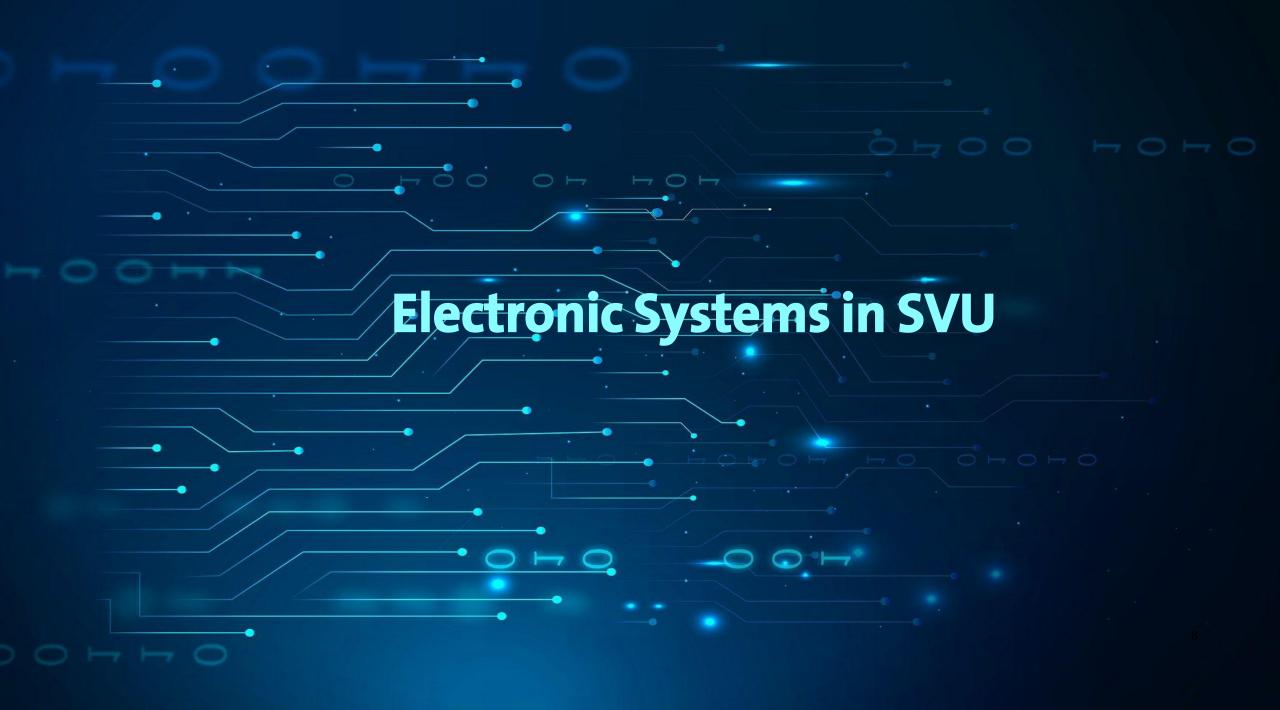

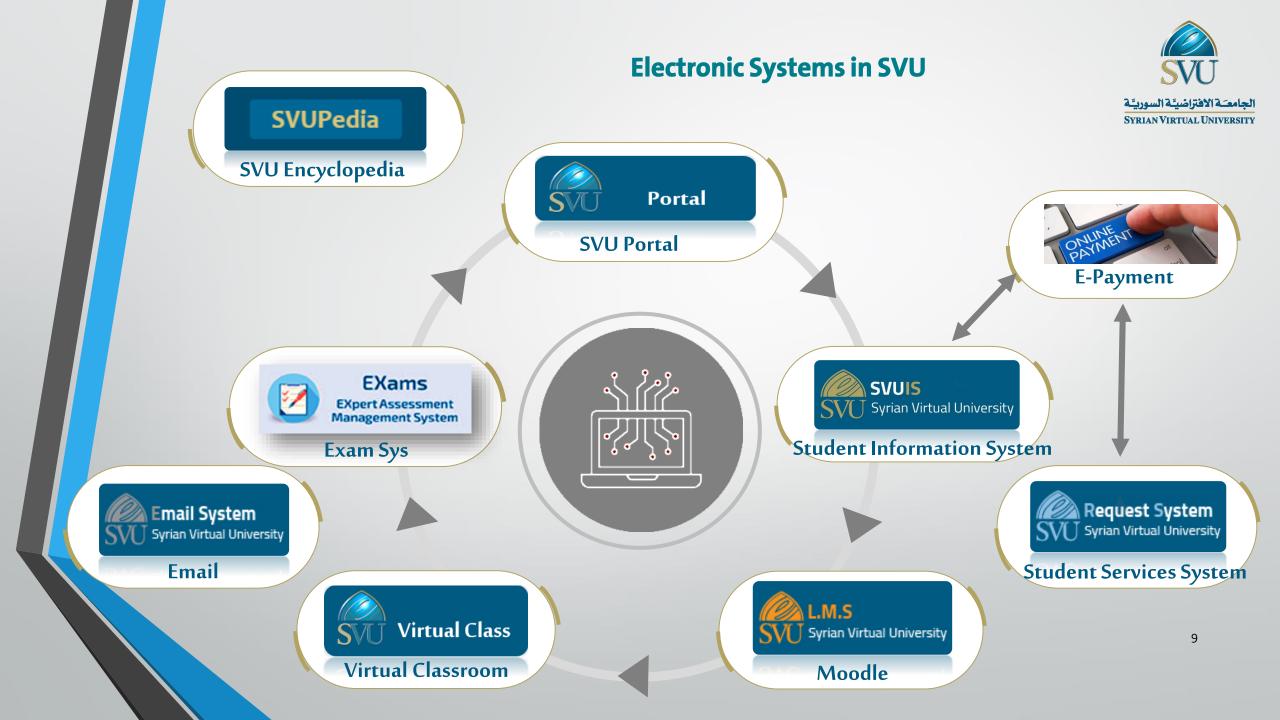

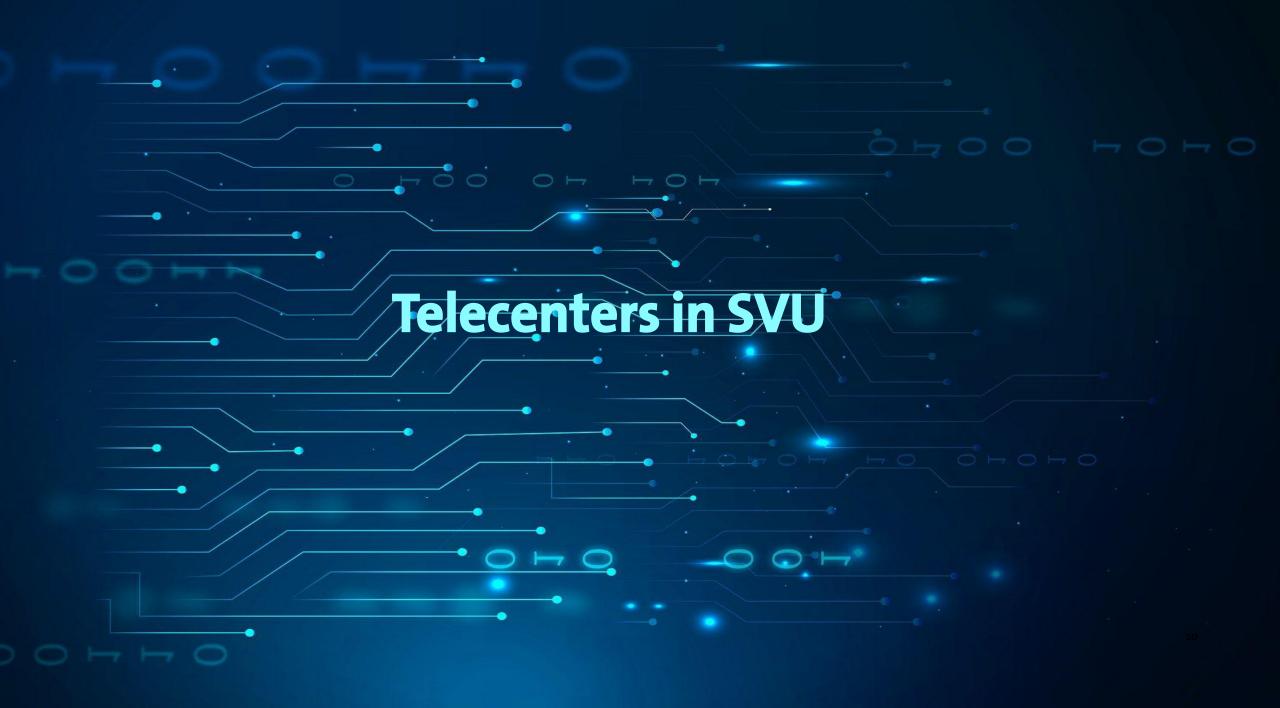

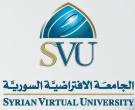

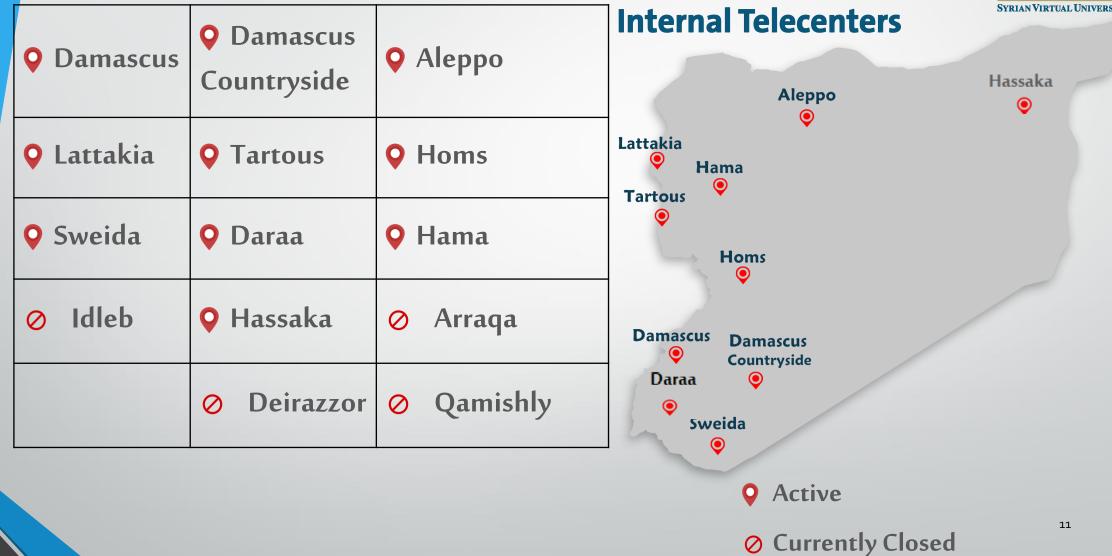

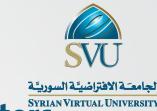

الجامعة الافتراضيّة السورييّة Syrian Virtual University Syrian Virtual University

| <b>Q</b> Lebanon      | <b>Q</b> Iraq    |  | r                   | urkey                                                           |                       |
|-----------------------|------------------|--|---------------------|-----------------------------------------------------------------|-----------------------|
| <b>Q</b> Jordan       | <b>Q</b> Kuwait  |  | Lebanon<br>Solution | rdan                                                            |                       |
| <b>Q</b> Egypt        | <b>Q</b> Bahrain |  | Egypt               | <ul> <li>Kuwait</li> <li>Bahra</li> <li>Saudi Arabia</li> </ul> |                       |
| <b>Q</b> UAE          | <b>O</b> man     |  |                     |                                                                 | UAE<br>©<br>Dman<br>© |
| <b>Q</b> Sudan        | <b>Q</b> Turkey  |  | Sudan<br>O          |                                                                 |                       |
| <b>Q</b> Saudi Arabia |                  |  |                     | 2/                                                              |                       |

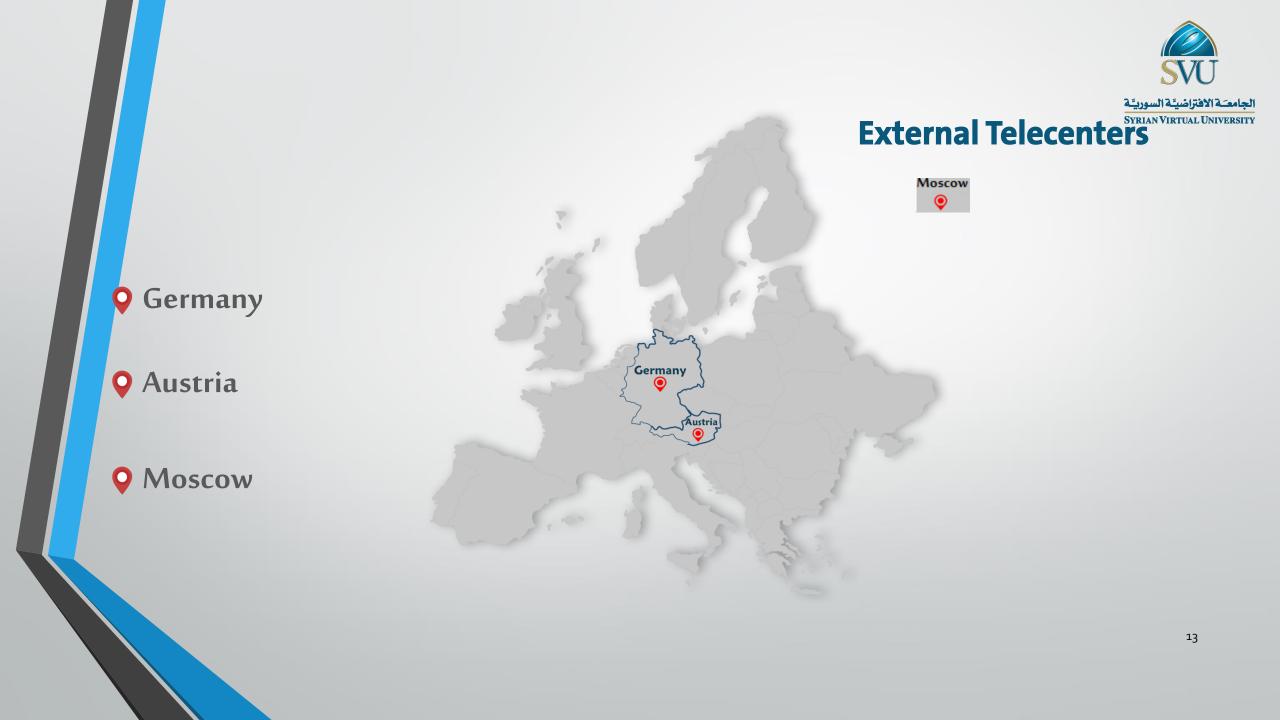

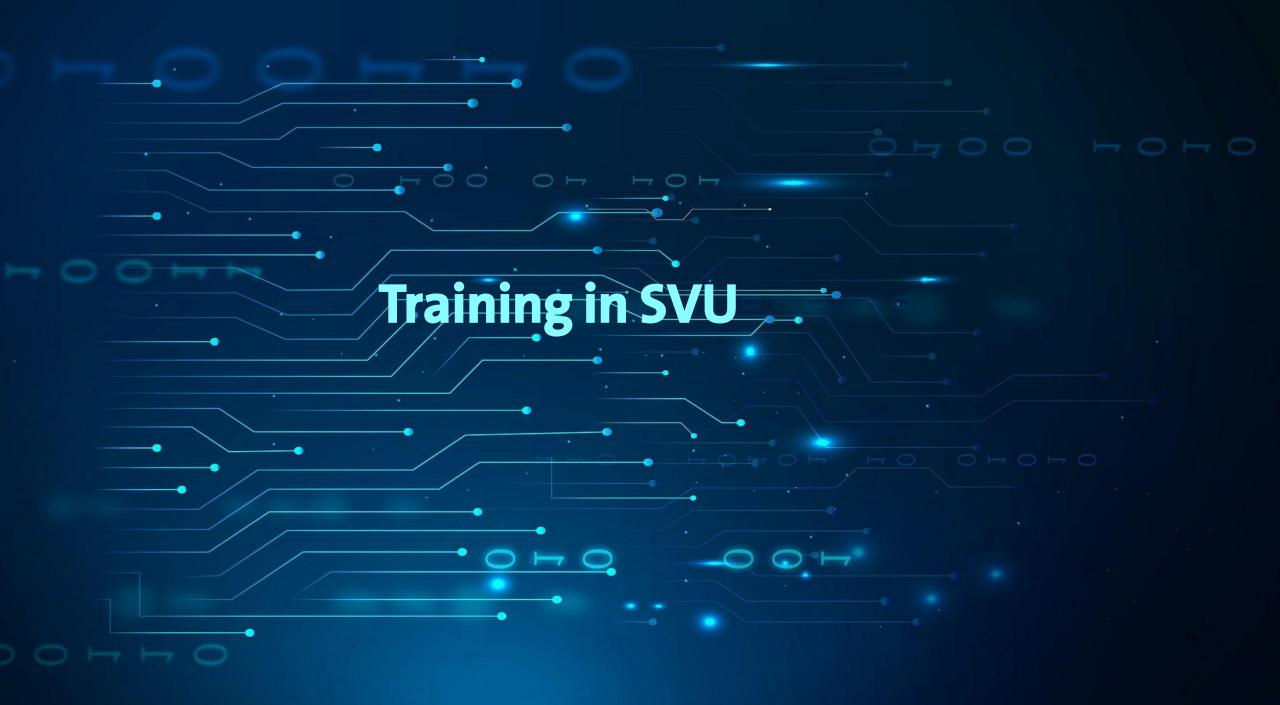

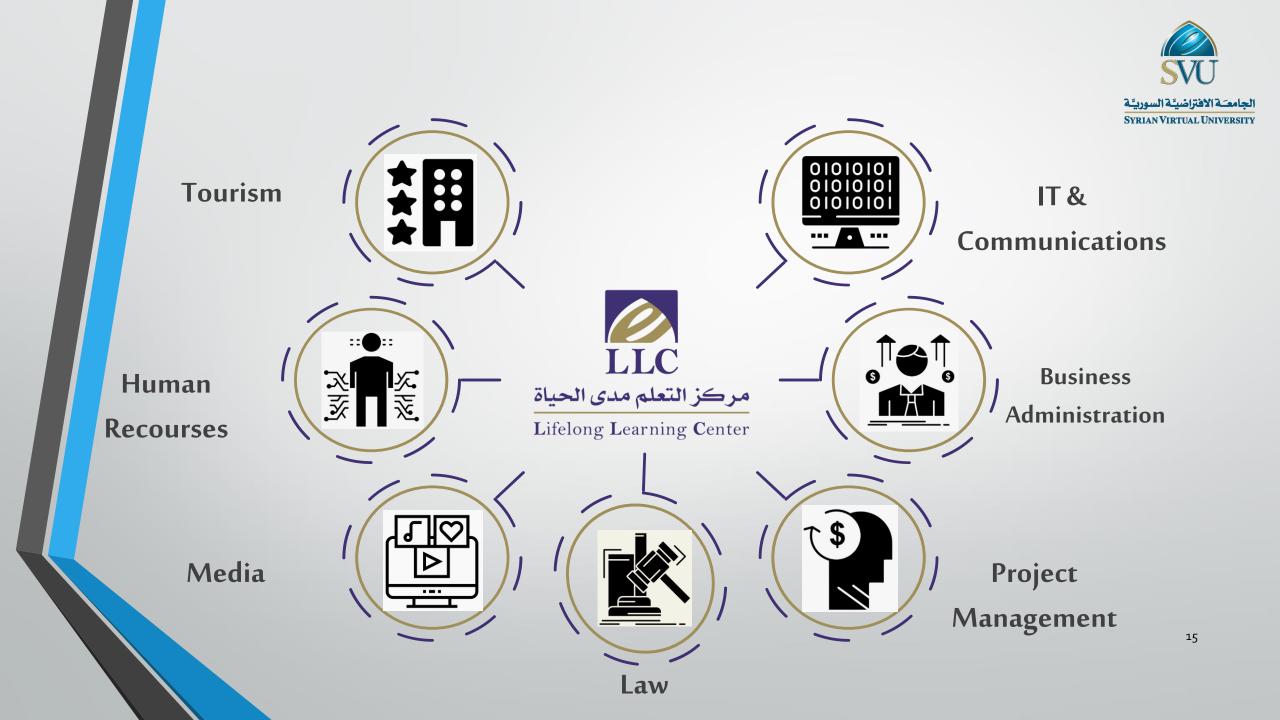

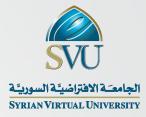

16

#### The role of SVU in Supporting Digital Content

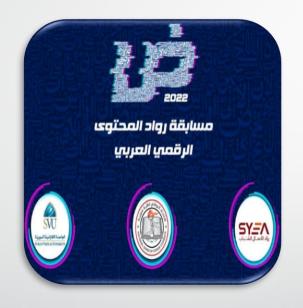

Digital Content Pioneers Competition

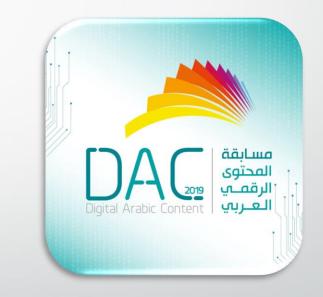

Arabic Digital Content Competition

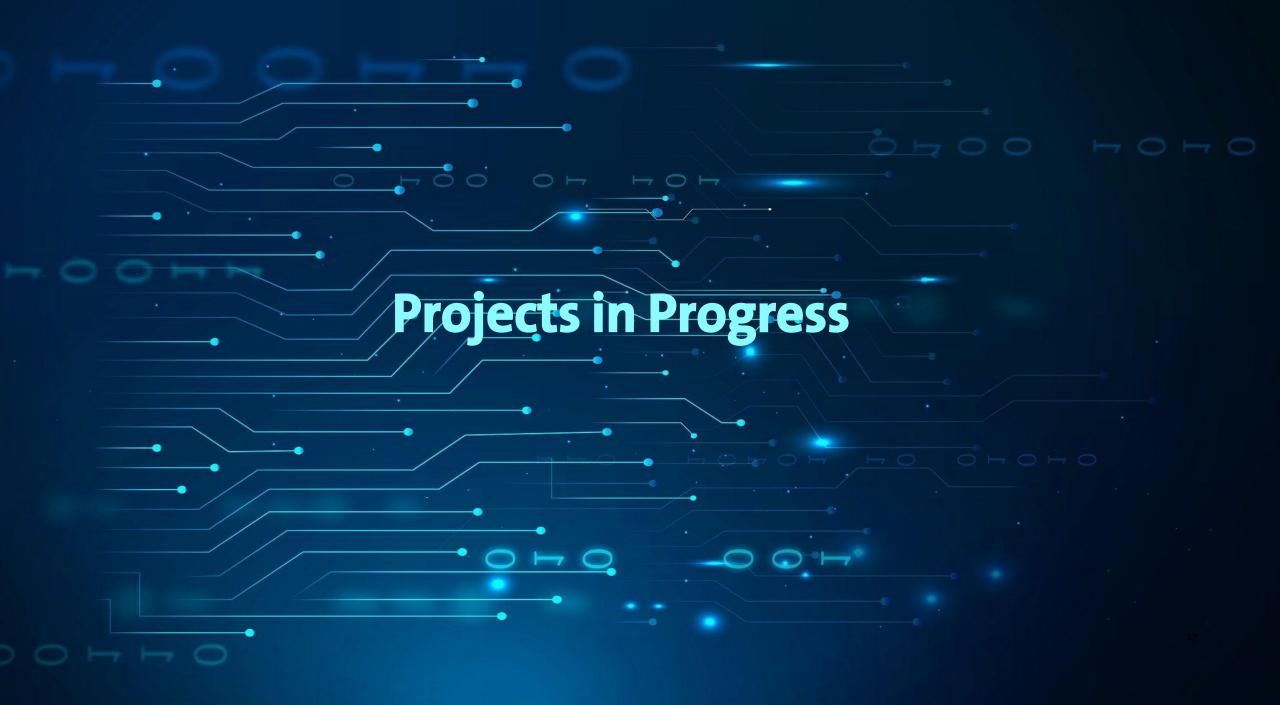

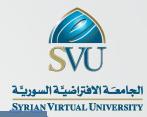

The project of initialling the infrastructure for SHERN the Syrian Network for Education and Scientific Research

By connecting the main access points to a unified data network for the main clusters of the following universities (Damascus, Aleppo, Tishreen, Al-Baath, Hama, Tartous, the Syrian Virtual)

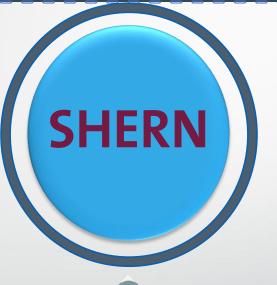

Arab States Research and Education Network المنظم\_\_\_ة العربي\_\_ة لش\_\_يكات اليح\_\_\_ث والتعلي The Ministry of Communications and Technology and the Ministry of Higher Education and Scientific Research signed a contract to build SHERN

**Connect SHERN with ASREN** 

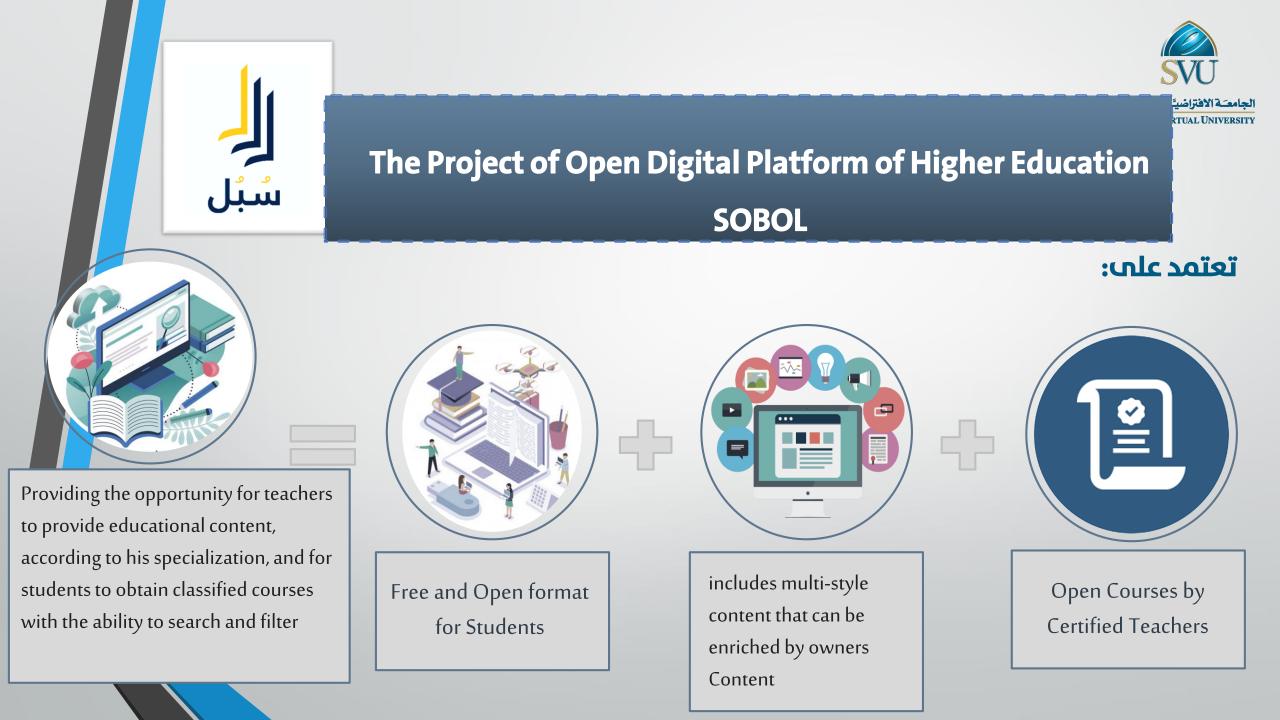

#### **SOBOL** Platform

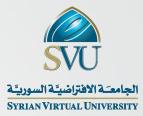

The platform offers several important services in two languages Homepage: o Latest articles o Most viewed tracks o The best participating teachers o Top-rated educational materials o Most Viewed Universities

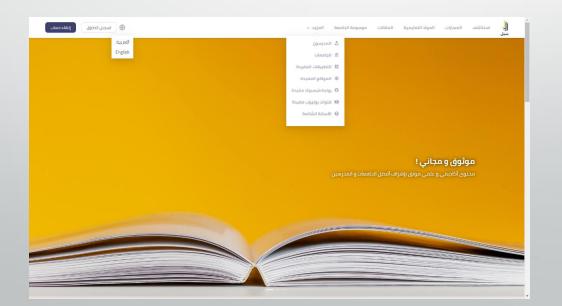

#### **Discover SOBOL**

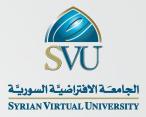

Through this page, the student can know the list of main and sub-categories on the platform, search for any category, and review materials, tracks and articles

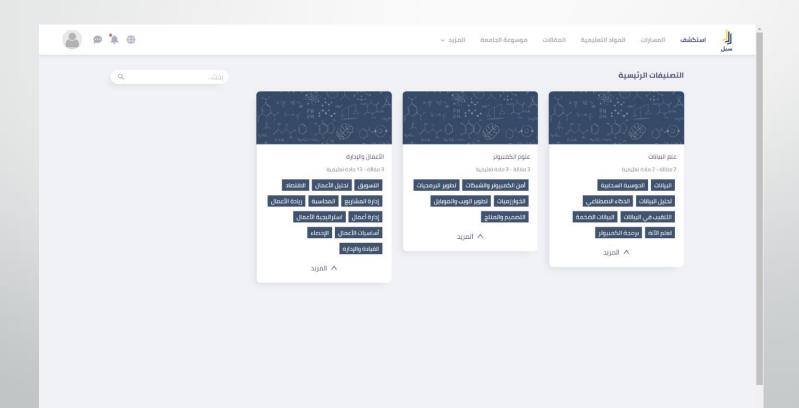

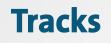

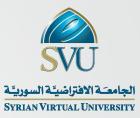

Through this page, the student can browse the tracks/best tracks available within the platform and search for a specific track

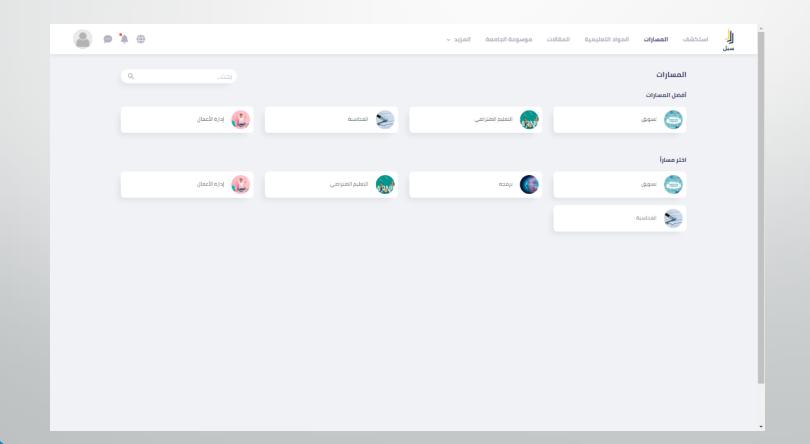

#### **Educational Materials**

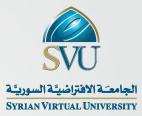

Through this page, the student can review the educational materials - sort by assessment and viewing - search for a course according to the course number, name, or university supervising the course

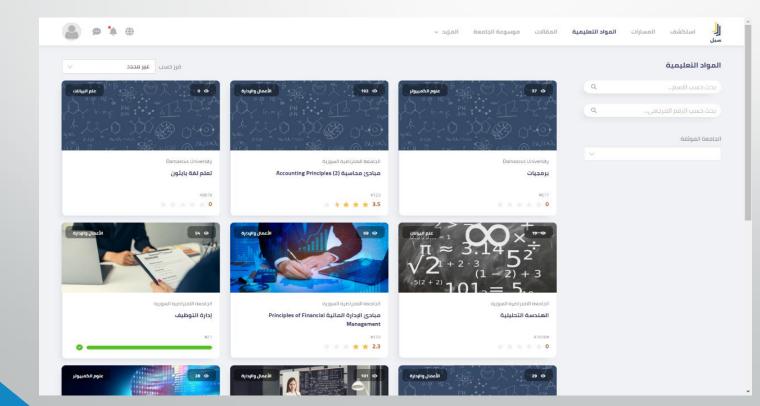

#### **Materials Details**

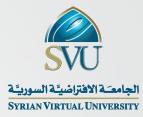

Within the details of a subject, the subject can be shared, added to the favourites, or started studying it, displaying the topics that the student will learn, in addition to the classification of the subject, the supervising university, the number of views, and the general evaluation .

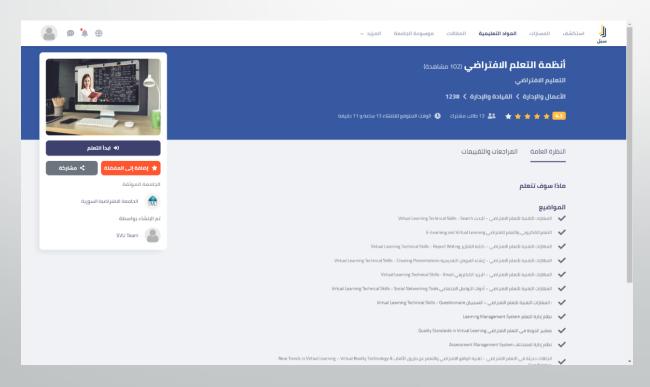

#### **Materials Rating**

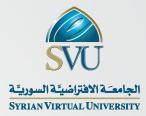

Within the reviews and assessments tab, the student can add his own assessment about the material and view the assessments of other students

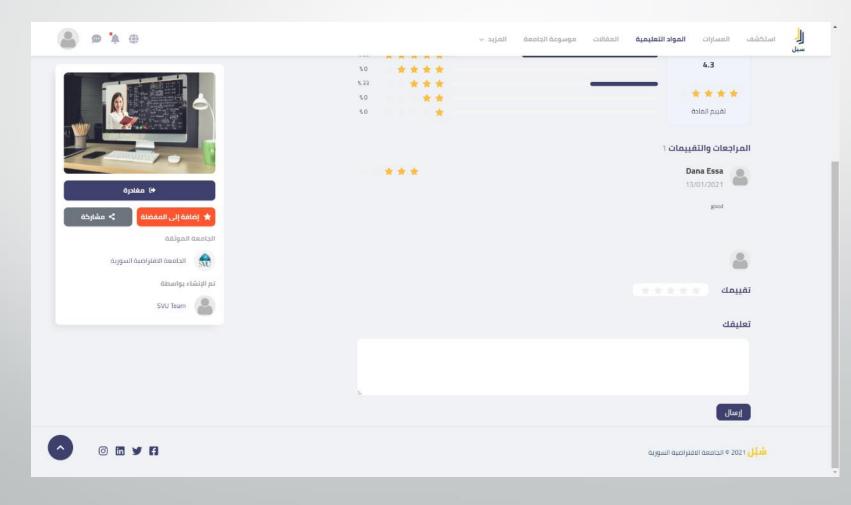

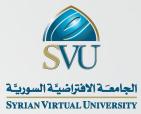

#### **Materials Example**

| الله استکشف المسارات<br>سبل                                                                                                    | التعليمية المقالات موسوعة الجامعة المزيد - 🗘 🔹 🙊                                                                                                    |
|----------------------------------------------------------------------------------------------------|----------------------------------------------------------------------------------------------------|
| <ul> <li>أنظمة التعلم الافتراضي</li> </ul>                                                                                                 | المهارات التقنية للتعلم الافتراضي – البحث Virtual Learning Technical Skills - Search                                                                                                    |
| 1) تعریف                                                                                                    | SVU Team السلة المانية المانية مانية المانية المانية المانية المانية المانية المانية المانية المانية المانية مانية مانية المانية مانية مانية المانية مانية مانية مانية مانية مانية مانية مانية مانية مانية مانية مانية مانية مانية مانية مانية مانية مانية مانية مانية مانية مانية مانية مانية مانية مانية مانية مانية مانية مانية مانية مانية مانية مانية مانية م |
| المهارات التقنية للتعلم الاقترا<br>earning Technical Skills البحث                                                                          | استقار مجاري بنجي مجاري بنجي وتستنبه مي بوجول بمعوقين بحقق وتستبيه يستوه وتجزه سيبوغ حدرة بنجي وتوتعا وه مي مصوري بنجي                                                                                                    |
| - Search                                                                                                    | المخرجات والأهداف التعليمية:                                                                                                    |
| التعلم الالكتروني والتعلم الامة<br>Learning and Virtual Learning<br>(4) المهارات التفنية للتعلم الافترا<br>كتابة التقارير Virtual Learning | 2. التعرف على مستويات مهارات البحث عبر الانترنت وتطبيقها.<br>3. التعرف على ركيفية تقييم ننائج البحث لاختيار الأنسب.                                                                                                    |
| chnical Skills - Report Writing                                                                                                    | مقدمة                                                                                                    |
| 5) المهارات التقنية للتعلم الافترا<br>إنشاء العروض التقديمية irtual<br>ing Technical Skills - Creating<br>Presentations                    | أصبحت شبكة الانترنت أهم مصدر للمعلومات في العصر الحديث، وتحتوي على كميات هائلة من المعلومات في جميع مجالات الحياة، مما يتطلب وجود مهارات خاصة لدى الباحلين ليتمكن<br>من الغوص ضمن هذه الشبكة الضخمة والتعمق بها للوصول إلى مصدر المعلومات الدقيق والمناسب، من دون أن يضيعوا فيها أو يشتنوا أفكارهم أثناء البحث.                                                                                                    |
| المهارات التقنية للتعلم الافترا<br>البريد الالكتروني tual Learning                                                                         | -2-1 تعريف محركات البحث                                                                                                    |
| Technical Skills - Email                                                                                                    | 2-2 أنواع محركات البحث                                                                                                    |
| 7 المهارات التقنية للتعلم الافترا<br>أدوات التواصل الاجتماعي rtual                                                                         | 2-3 مستويات مهارات البحث عبر الانترنت                                                                                                    |
| arning Technical Skills - Social                                                                                                    | 2-4 تقييم صفحات الويب                                                                                                    |
| Networking Tools<br>المهارات التقنية للتعلم الافتر ( 8                                                                                     | 2-5 طبقات شبكة الانترنت                                                                                                    |
| الاستىبان Learning Technical                                                                                                    |                                                                                                    |

26

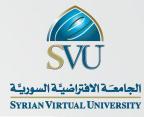

#### **Materials Example**

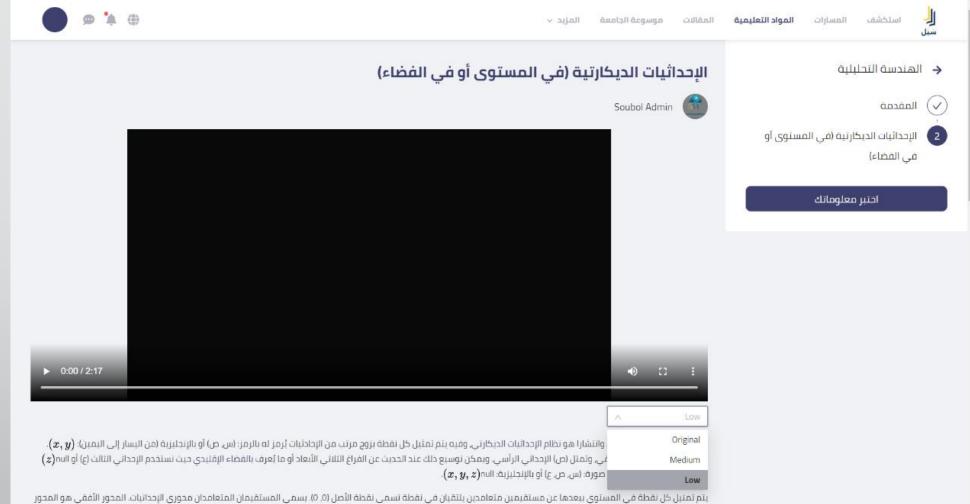

يتم تمتيل كل نقطة في المستوي ببعدها عن مستقيمين متعامدين بلتقيان في نقطة تسمى نقطة الأصل (0، 0). بسمي المستقيمان المتعامدان محوري الإحدائيات. المحور الأفقي هو المحور السيني (س) أو محور الاسم (x) أو محور الأفاصيل، والمحور الرأسي هو المحو الصادي (ص) أو محور الأراتيب، يحدد موقع النقاط في المستوي بإعطائها إحدائيين على خطي الأعداد. على صورة (س، ص) أو بالإنجليزية المار (x, y).

#### **Test Your Knowledge**

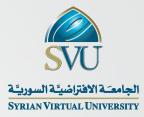

The student can take a self-test at the end of each subject when all lessons are passed and set as finished The test includes multiple-answer or true-false questions.

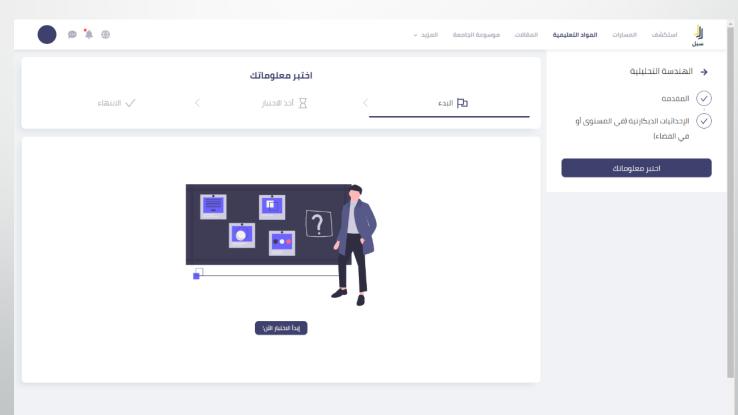

#### **Test Your Knowledge**

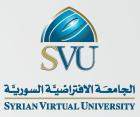

It is also possible to review all the tests taken by the student within My Tests page

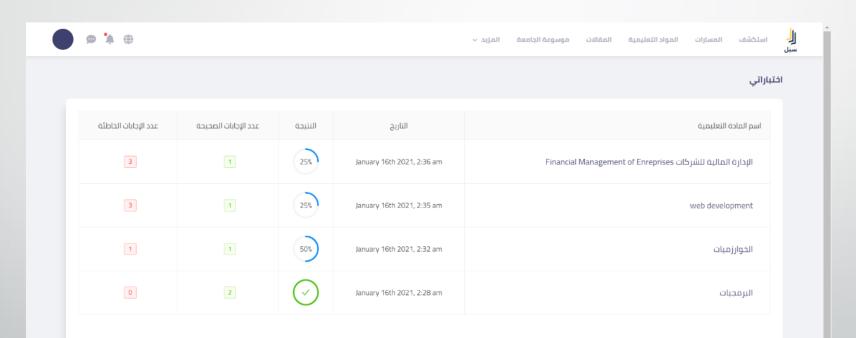

#### Articles

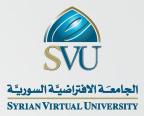

Through the articles page, the student can review articles added by teachers or articles added and approved by students, and he can also search and add a specific article to his favourites .

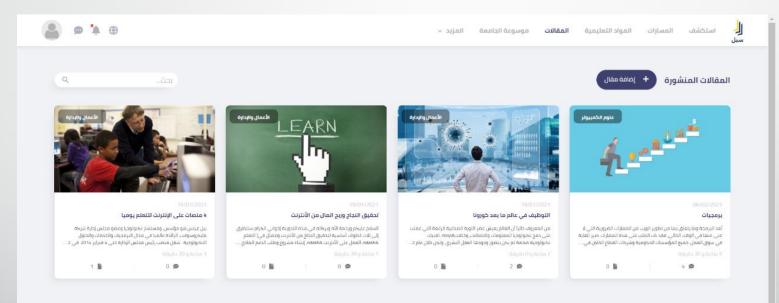

#### **SVU Encyclopedia**

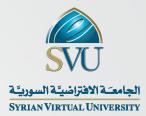

Within the encyclopedia, the student can search and download a book, a research paper, a graduation project, or an assistant reference for his scientific research and study .

| ب ان<br>ال | استكشف المسارات الموادا | التعليمية المذ | لات موسوعة الجامعة | لمزيد ٧        |                  |           |            |           | <b>∞</b> ∔ ⊕ |   |
|------------|-------------------------|----------------|--------------------|----------------|------------------|-----------|------------|-----------|--------------|---|
| موس        | سوعة الجامعة            |                |                    |                |                  |           |            | بدف       | L.           | ٩ |
| л          | الفلاتر                 | т              |                    |                |                  |           |            |           |              |   |
| ш          | النوع                   |                | العنوان            | الفئة الرئيسية | الفئة الفرعية    | النوع     | التاريخ    | الحجم     |              |   |
|            |                         | $\vee$         | Wev development    | علم البيانات   | البيانات         | ورقة بحث  | 28/03/2021 | KB 198.89 | 🖪 تحمیل      |   |
| Ш          | الفثه الرئيسية          |                |                    |                |                  |           |            |           |              |   |
|            |                         | $\vee$         | ادارة الأعمال      | علم البيانات   | الحوسبة السحابية | ورقة بحث  | 16/03/2021 | KB 18.22  | 🖥 تحمیل      |   |
| all        | الفئة الفرعية           |                | C#                 | علم البيانات   | الحوسبة السحابية | ورقة بحت  | 08/02/2021 | MB 1.55   | 🖥 تحمیل      |   |
|            | الناريح                 |                | الشيكات            | علم البيانات   | تحليل البيانات   | 1010010   | 28/01/2021 | KB 295.06 | 🖥 تحمیل      |   |
|            | سلية → النهاية          |                |                    | Control have   | تحييل البيادك    | ورقة بحث  | 20/01/2021 | 10235.00  | ם سسی        |   |
|            |                         |                | تقنيات الويب       | علوم الكمبيوتر | تطوير البرمجيات  | استبيان 1 | 28/01/2021 | MB 1.44   | 🖥 تحمیل      |   |
|            |                         |                | test               | علم البيانات   | الحوسبة السحابية | ورقة بحث  | 21/01/2021 | MB 1.27   | 🖪 تحمیل      |   |
|            |                         |                | 44                 | علم البيانات   | الذكاء الاصطناعي | ورقة بحث  | 20/01/2021 | KB 790.58 | 🖥 تحمیل      |   |
|            |                         |                | styheth            | علم البيانات   | الذكاء الاصطناعي | ورقة بحث  | 18/01/2021 | KB 826.77 | 🖥 تحمیل      |   |
|            |                         |                | لصفئص              | علم البيانات   | الذكاء الاصطناعي | وزقة بحث  | 18/01/2021 | MB 2.22   | 🖥 تحمیل      |   |
|            |                         |                | ضضمتقضعت           | علم البيانات   | الذكاء الاصطناعي | ورقة بحث  | 18/01/2021 | KB 906.67 | 🖥 تحمیل      |   |

31

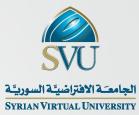

#### **SOBOL Mobile App**

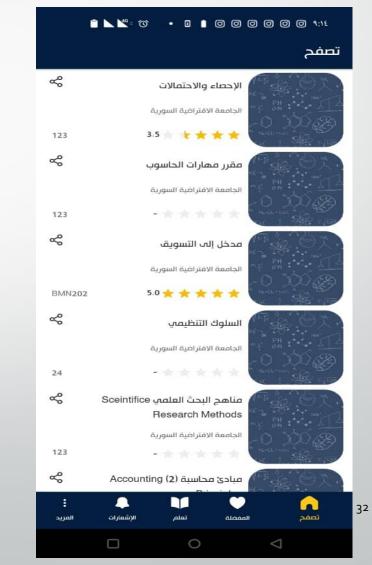

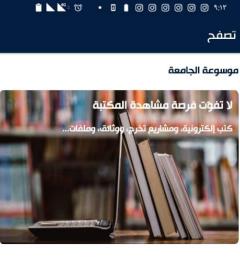

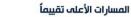

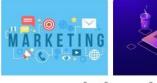

المزيد >

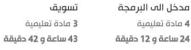

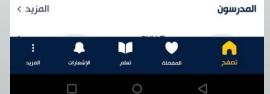

#### 11;P 0 0 0 0 0 1 I · ⑦ · M

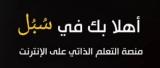

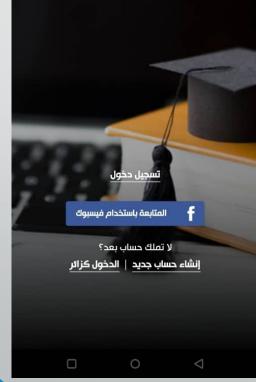

#### **Creating Account**

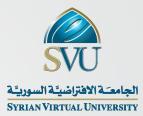

The student can create a new account on the platform through the link "https://olm.svuonline.org There are two ways: Log in directly with Facebook or enter the required information

| تسجيل الدخول الشاء حساب | وسوعة الجامعة العزيد ~                                                                                                    | استكشف المسارات المواد اللعليمية المقالات م<br>سبل            |
|-------------------------|----------------------------------------------------------------------------------------------------|---------------------------------------------------------------|
|                         | <ul> <li>المعالم المحدد وإيدا التعام الآن،</li> <li>السم الثون</li> <li>السم الثون</li> <li>السم الثون</li> <li>السم الثون</li> <li>السم الثون</li> <li>السم الثون</li> <li>الدمم الثون</li> <li>الدمم الدمون</li> <li>الدمم الثون</li> <li>الدمم الثون</li> <li>الدمم الدمون</li> <li>الدمم الدمون</li> <li>الدمم الدمون</li> <li>الدمم الدم الدمم الدمم الدمون</li> <li>الدمم الدمون</li> <li>الدم الدمون</li> <li>الدم الدمون</li> <li>الدم الدمون</li> <li>الدم الدمون</li> <li>الدم الدمون</li> <li>الدم الدمون</li> <li>الدم الدمون</li> <li>الدم الدمون</li> <li>الدم الدمون</li> <li>الدم الدمون</li> <li>الدم الدمون</li> <li>الدمو الدمون</li> <li>الدم الدمون</li> <li>الدم الدمون</li> <li>الدم الدمون</li> <li>الدم الدمون</li> <li>الدم الدمون</li> <li>الدمو الدمون</li></ul> | <b>محتوى تفاعلي</b><br>شارك معلومانك و ساهم من اجل محتوى أفضل |

#### Launching SOBOL

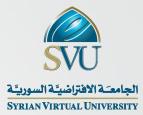

SVU is working to release the new version of SOBOL with new materials including modern subjects which can be useful for the majority of students

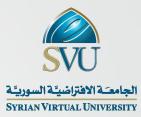

# **Thank You**